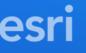

#### Intro to TypeScript

Kelly Hutchins | @kellyhutchins

Noah Sager | @noashx

Presentation slides: https://noashx.github.io/DevSummit/2021/Intro-to-TypeScript

2021 ESRI DEVELOPER SUMMIT

#### Agenda

- What is TypeScript?
- Why use TypeScript?
- Real-life Demo
- Where can I get more info?

#### What is TypeScript?

#### Where do I begin?

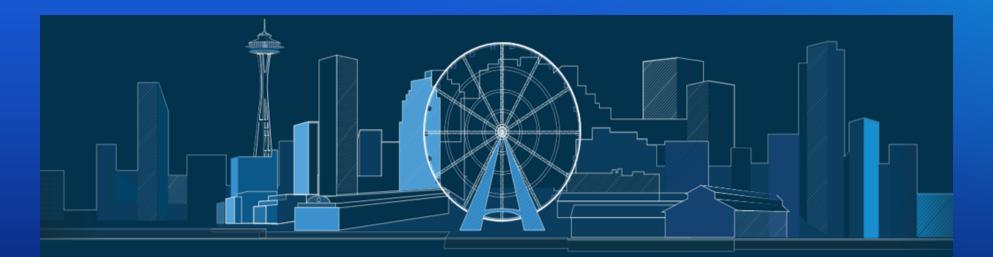

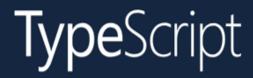

#### JavaScript that scales.

TypeScript is a typed superset of JavaScript that compiles to plain JavaScript.

Any browser. Any host. Any OS. Open source.

Download

Documentation

#### **Developer Setup**

#### **Developer Setup**

#### Benefits

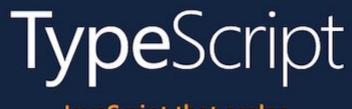

JavaScript that scales.

- Easier for multiple people to work on
- Easier to refactor
- Easier to test
- Can help prevent technical debt

TypeScript adds **type** support to JavaScript

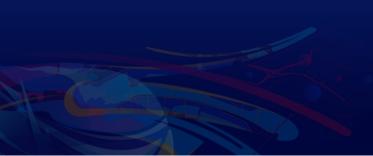

**Enhanced IDE support** 

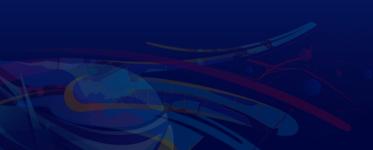

#### Makes use of the latest JavaScript features

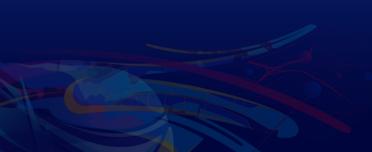

#### Makes use of the latest JavaScript features

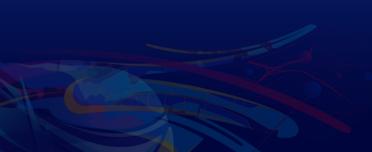

#### Setup and First steps

1. The recommended way to install TypeScript is via node and npm.

2. Make sure to install TypeScript globally:

npm install -g typescript

3. Install the ArcGIS API for JavaScript Typings:

npm install --save @types/arcgis-js-api

## Demo: Build a TypeScript app from scratch

# Where can I get more info?

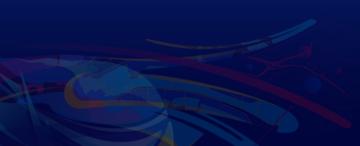

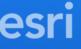

## Additional TypeScript Session

2021 ESRI DEVELOPER SUMMIT

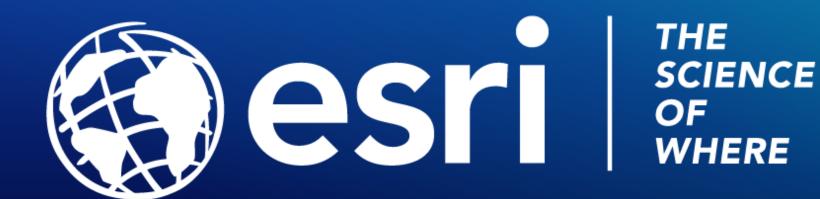

Copyright © 2021 Esri. All rights reserved.

Please provide your feedback for this session by clicking on the session survey link directly below the video.